## Exercice 1

Calcul le résultat des soustractions posées suivantes :

$$
\begin{array}{c|c}\n9 & 1,2 \\
-2 & 1,2 \\
\hline\n\end{array}\n\qquad\n\begin{array}{c|c}\n3 & 8,9 \\
-3 & 7,6 \\
\hline\n\end{array}\n\qquad\n\begin{array}{c|c}\n6 & 1,9 \\
-2 & 3,3 \\
\hline\n\end{array}
$$

### Exercice 2

Calcul le résultat des soustractions posées suivantes :

$$
\begin{array}{c|c}\n5 & 0,1 \\
-2 & 4,7 \\
\hline\n\end{array}\n\qquad\n\begin{array}{|c|c|}\n3 & 0,0 \\
-2 & 5,3 \\
\hline\n\end{array}\n\qquad\n\begin{array}{|c|c|}\n5 & 0,3 \\
-4 & 5,1 \\
\hline\n\end{array}
$$

### Exercice 3

Calcul le résultat des soustractions posées suivantes :

$$
\begin{array}{c|c}\n8 \ 4,2 \\
-6 \ 5,7 \\
\hline\n\end{array}\n\qquad\n\begin{array}{|c|c|}\n7 \ 2,6 \\
-4 \ 7,1 \\
\hline\n\end{array}\n\qquad\n\begin{array}{|c|c|}\n1 \ 5,3 \\
-3,3 \\
\hline\n\end{array}
$$

# Exercice 4

Calcul le résultat des soustractions posées suivantes :

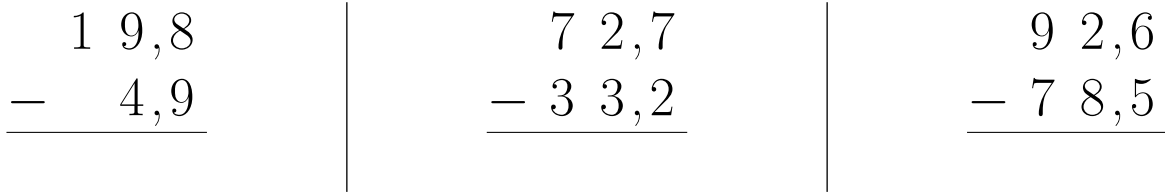

### Exercice 5

Calcul le résultat des soustractions posées suivantes :

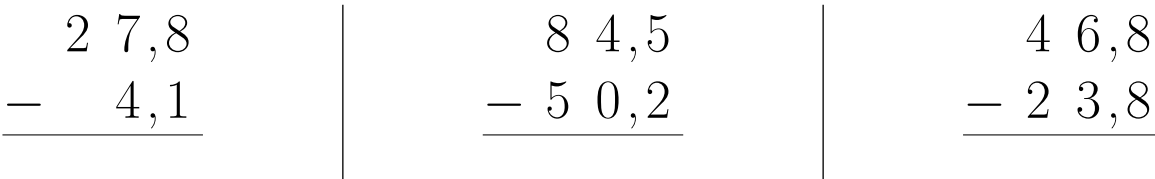